## **Le reti alimentari – allegato 2**

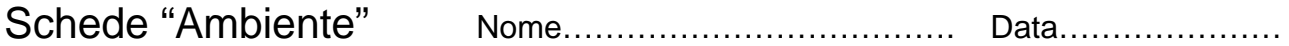

1. Lavoro a coppie definite dal docente.

2. Ogni coppia riceve una cartella contenente un gruppo di schede " Ambiente" delle quali è responsabile.

3. Preparare una tabella sul foglio che riceverete dal docente, indicando i nomi degli esseri viventi contenuti nella vostra cartella. Segnare sulla tabella i nomi degli allievi che formano il gruppo di lavoro.

Per la costruzione della tabella, seguire l'esempio riportato di seguito.

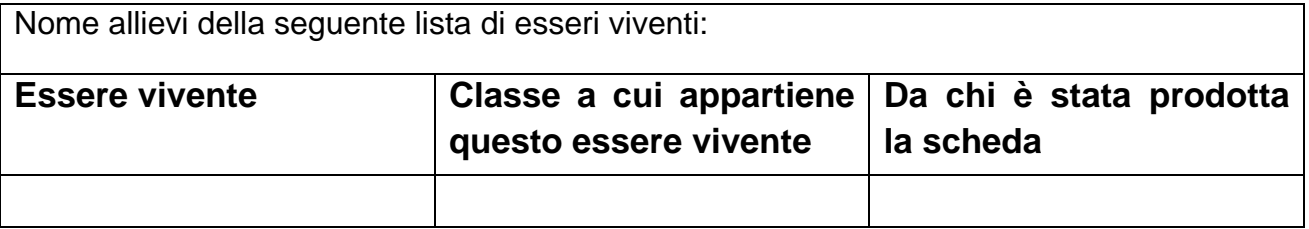

4. Leggete tutte le schede che vi sono state assegnate (distribuitevi il lavoro) e accertatevi che ci siano tutte le informazioni necessarie per ciascun essere vivente:

- a quale classe di esseri viventi appartiene;

- di cosa si nutre;

- in quale zona geografica vive e con quale clima;

- si tratta di un essere vivente attivo durante il giorno (diurno) o durante la notte (notturno)?;

- chi si nutre di questo essere vivente.

5. Segnate tutte le informazioni da cercare in una seconda tabella.

6. Sui testi messi a vostra disposizione dal docente, cercate le informazioni che avete annotato.

7. Completate la vostra ricerca in aula di informatica, usando parole chiave specifiche che vi permettano di arrivare all'informazione che cercate.

*Esempio:* se vi interessa sapere se il leone è un animale notturno o diurno usate le parole chiave *"leone e animali diurni o notturni".* 

## **Non abbiate fretta di ottenere l'informazione che cercate.**

## **Leggete con attenzione prima di decidere quale informazione risponde alle vostre esigenze.**

8. Completate le schede ambiente a vostra disposizione con le informazioni che mancavano; scrivetele su un foglietto e fissatelo alla scheda con una graffetta.

9. Partendo dagli esseri viventi di cui disponete, provate a creare delle relazioni tra di essi: stabilite cioè se esiste qualcosa che li accomuna, che li rende dipendenti uno dall'altro.

9a. Indicate sul foglio A4 tutti i collegamenti che riuscite a fare e aggiungete una piccola spiegazione che chiarisca il motivo per cui li avete messi in relazione.

10. Ogni coppia avrà a disposizione la lista completa degli esseri viventi prodotta da tutta la classe. Cercate nella lista eventuali esseri viventi con i quali poter arricchire o completare le relazioni che avete definito in precedenza.